#### 1.2. Поиск подстроки в строке.

Часто приходится сталкиваться со специфическим поиском, так называемым поиском подстроки в строке. Его можно определить следующим образом. Пусть задана строка S из N элементов и строка р из М элементов. Описаны они так:

string  $S[N], P[M]$ ;

Задача поиска подстроки Р в строке S заключается в нахождении первого слева вхождения P в S, т.е. найти значение индекса *i*, начиная с которого

 $S[i] = P[0], S[i + 1] = P[1], \dots, S[i + M - 1] = P[M - 1].$ 

1.2.1. Прямой поиск подстроки в строке.

Разберем самый очевидный, самый "прямолинейный" алгоритм поиска.

#### Алгоритм прямого поиска подстроки в строке

1. Установить *і* на начало строки *S*, т.е.  $i = 0$ .

2. Проверить, не вышло ли  $i + M$  за границу N строки S. Если да, то алгоритм завершен (вхождения нет).

3. Начиная с *i*-го символа *s* провести посимвольное сравнение строк *S* и *p*, т. е. S[i] и *P*[0],  $S[i+1]$  u  $P[1], \ldots, S[i+M-1]$  u  $P[M-1]$ .

4. Если хотя бы одна пара символов не совпала, то увеличить і и повторить шаг 2, иначе алгоритм завершен (вхождение найдено).

Приведем пример, иллюстрирующий этот процесс. Символы образца, подвергшиеся сравнению, выделены синим цветом. Здесь

S: на дворе трава, на траве дрова;

 $P$ : траве.

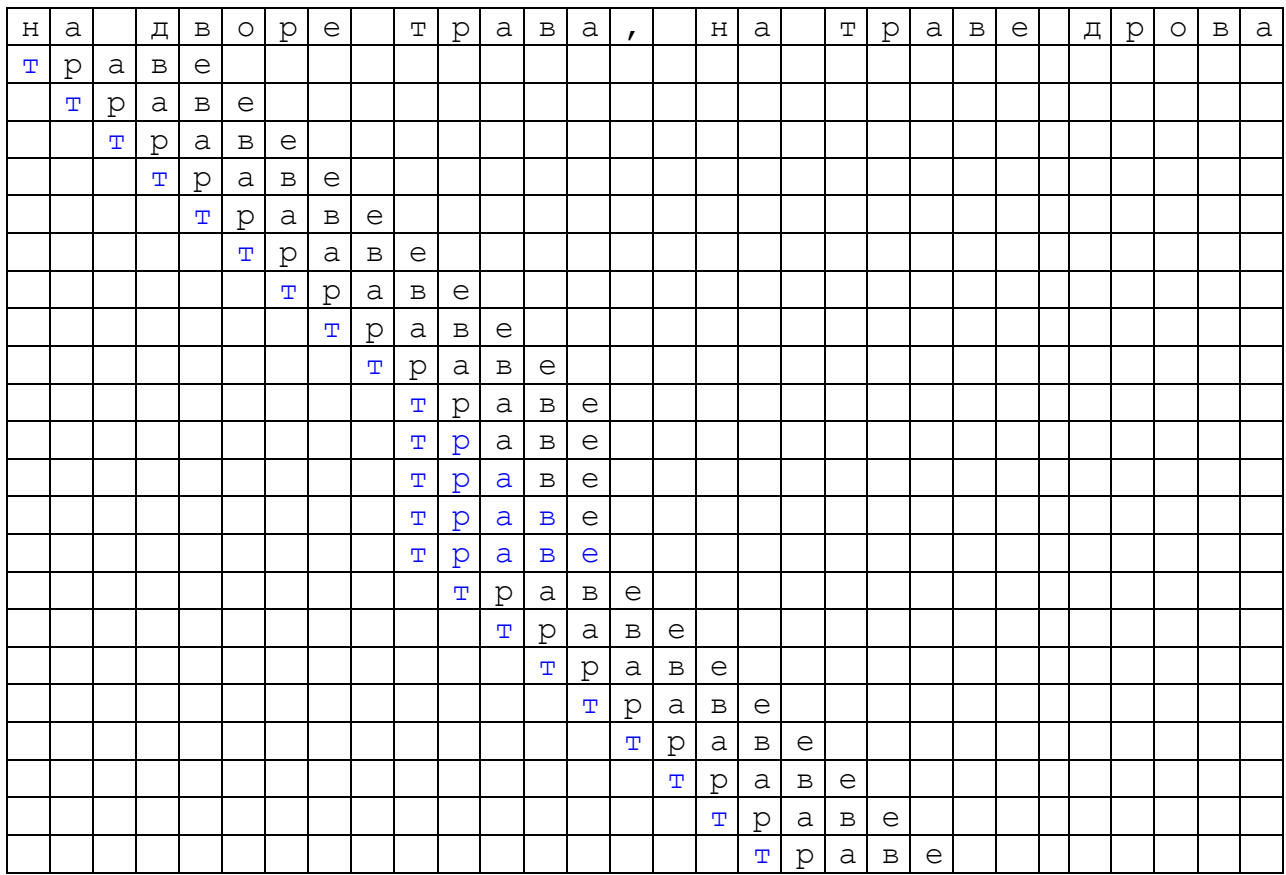

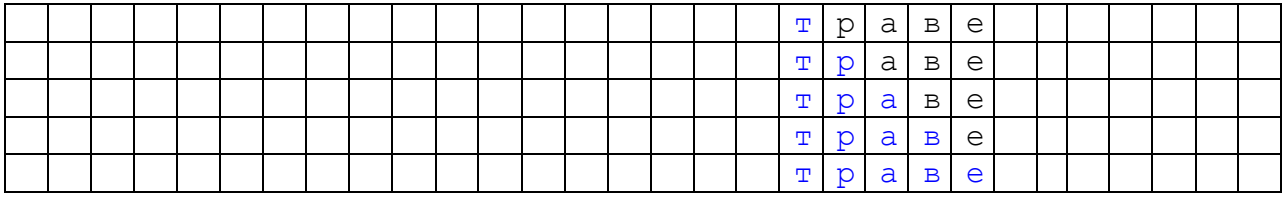

Приведем две **блок-схемы**, описывающие алгоритм. В первой блок-схеме используется дополнительная переменная *flag*, которая явно изменяет свое значение с 0 на 1 при обнаружении вхождения образца *P* в текст *S*.

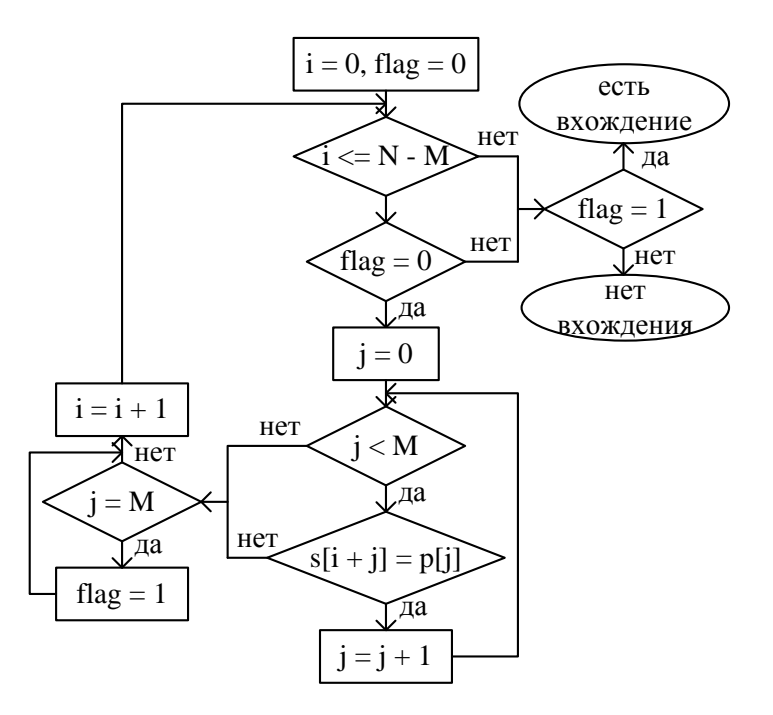

Во второй блок-схеме используется тот факт, что при *j* = *M* мы дошли до конца образца *P*, тем самым обнаружив его вхождение в строку *S*.

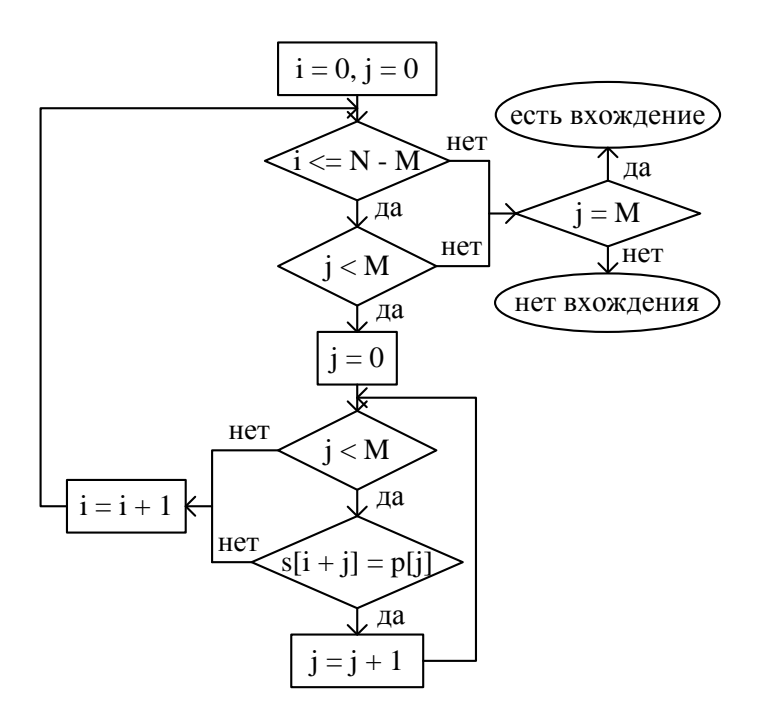

Алгоритм работает достаточно эффективно, если при сравнении образца *P* с фрагментом текста *S* довольно быстро выявляется несовпадение (после нескольких сравнений во внутреннем цикле). Это случается довольно часто, но в худшем случае (когда в строке часто встречаются фрагменты, во многих символах совпадающие с образцом) производительность алгоритма значительно падает. Приведем пример. Здесь *S*: учиться, учить, учитель

*P*: учитель

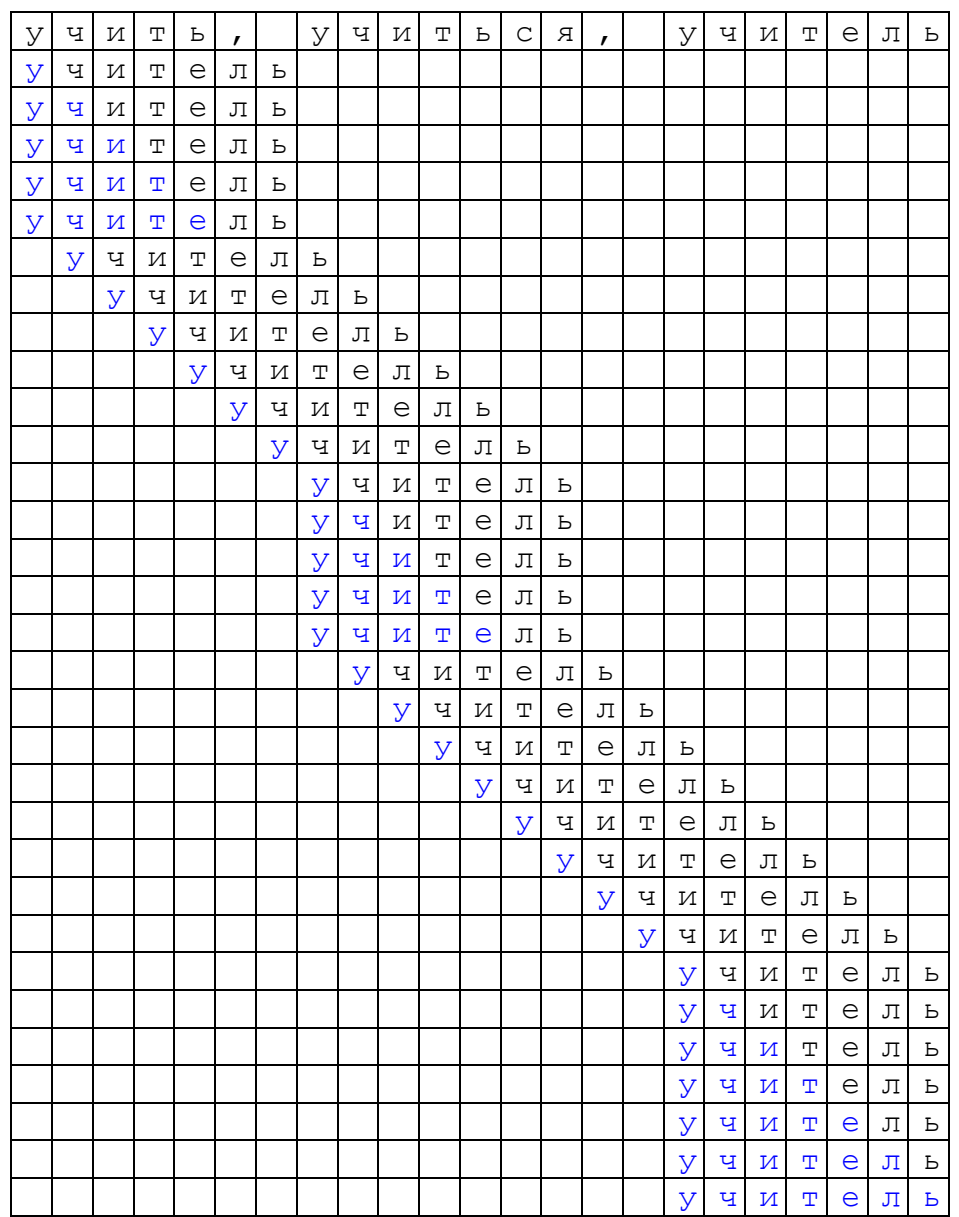

#### **стр**

*1.2.2. Алгоритм Боуера и Мура*

Рассмотрим самый «плохой» для линейного поиска случай:<br> $S: a...ab$ ,

$$
S: \underbrace{a...ab}_{N-1},
$$

$$
P: \underbrace{a...ab}_{M-1}.
$$

Подсчитаем для него число сравнений. Так как несовпадение символов происходит на последней букве образца, в каждом внешнем цикле производится М сравнений. Так как образец находится в конце строки, число внешних циклов равно  $N-M+1$ , то есть общее число сравнений есть  $M(N-M+1)$ . В 1975 году Р. Боуер и Д. Мур предложили алгоритм, который значительно укоряет обработку данного случая. Алгоритм носит название БМпоиска.

В отличие от линейного поиска, сравнение в БМ-поиске начинается не с начала, а с конца образца Р. Кроме того, образец предварительно анализируется, и благодаря этому образец сдвигается не на один символ, а в общем случае на несколько. Рассмотрим механизм сдвига на примере.

- на дворе трава, на траве дрова  $S$ :
- $P:$ дрова

Начинаем сравнение с последнего символа образца. Символы, подвергшиеся сравнению, выделены: в строке - красным цветом, в образце - синим. Индекс *k* указывает на первый сравниваемый символ в строке S (первоначально  $k = M - 1$ ), индексы *i* и *j* – на сравниваемые символы в образце и строке соответственно. Сначала  $i = M - 1$ ,  $j = k$ , затем i и *і* уменьшаются на единицу, пока не произойдет несовпадение символов  $S[i]$  и  $P[i]$ , либо не закончится образец  $(i = -1)$ .

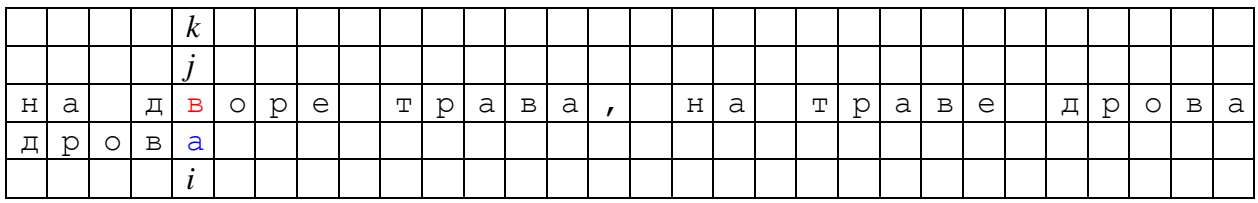

Совпадения не произошло при первом же сравнении, необходимо сдвинуть образец, то есть увеличить индекс k. В БМ-поиске образец сдвигается так, чтобы «под» символом  $S[k]$ (в таблице) оказался совпадающий с ним ближайший к концу символ образца (иначе при ј  $k = k$  совпадения S[j] и P[i] точно не произойдет). Значит, в данном случае сдвигаем образец на одну позицию вправо, то есть увеличиваем индекс  $k$  на единицу.

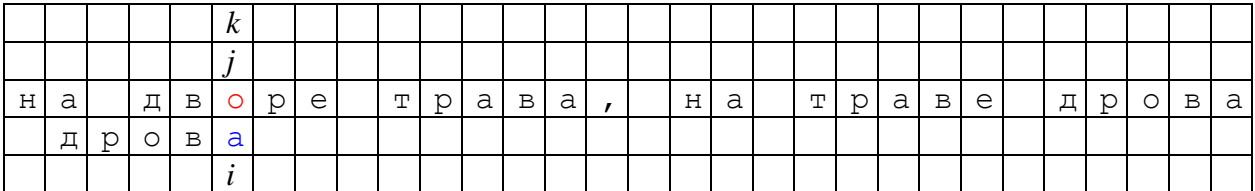

Совпадения образца со строкой опять не произошло, сдвигаем образец. Теперь  $S[k] = 'o' n$ расстояние от конца образца до символа 'о' в нем равно двум, значит, индекс  $k$ увеличиваем на два.

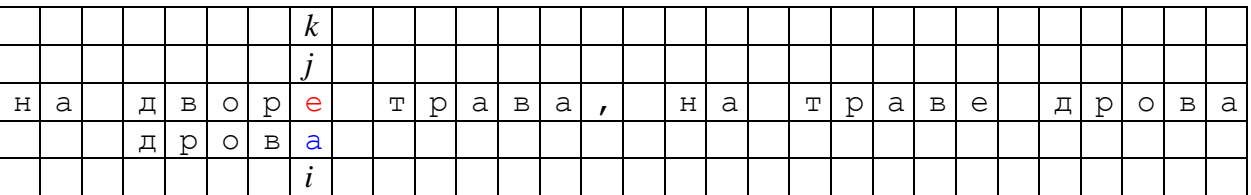

И опять не произошло совпадения образца со строкой. Теперь  $S[k] = 'e'$ , такого символа в образце нет, поэтому мы можем сдвинуть образец сразу на его длину, то есть увеличить индекс *k* на *M*.

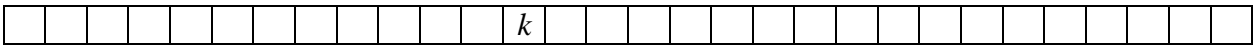

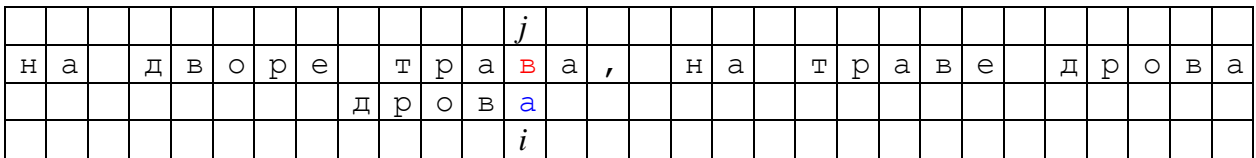

Здесь *S*[*k*] = "в", расстояние от конца образца до символа "в" равно единице, значит, индекс *k* увеличиваем на единицу.

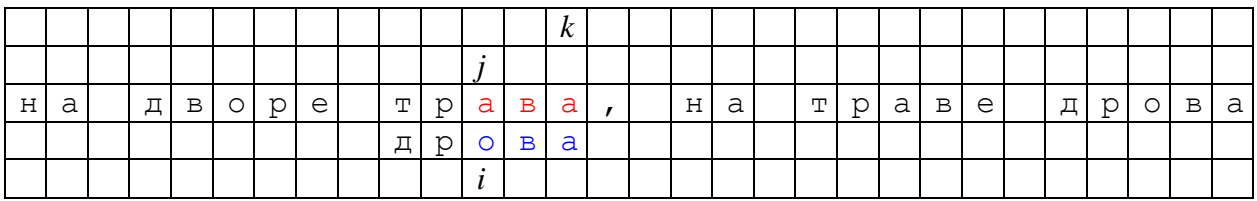

Теперь *S*[*k*] = "а", такой символ в образце есть, но лишь в последней позиции, в остальной части образца его нет, поэтому увеличиваем индекс *k* на длину образца *M*.

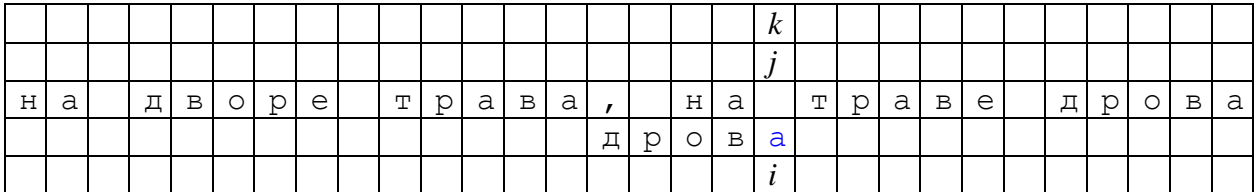

Символа *S*[*k*] = " " в образце нет, увеличиваем индекс *k* на *M*.

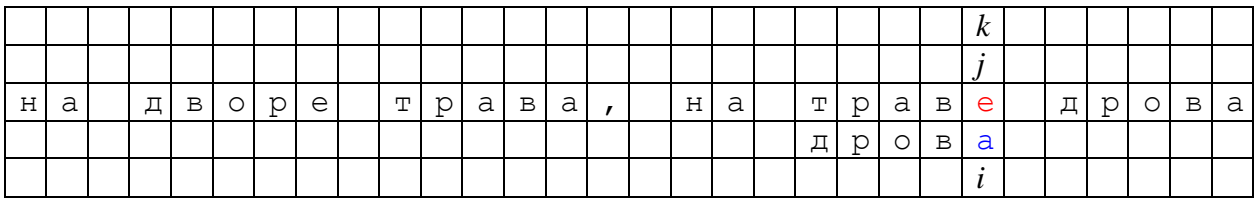

Символа *S*[*k*] = "е" в образце нет, увеличиваем индекс *k* на *M*.

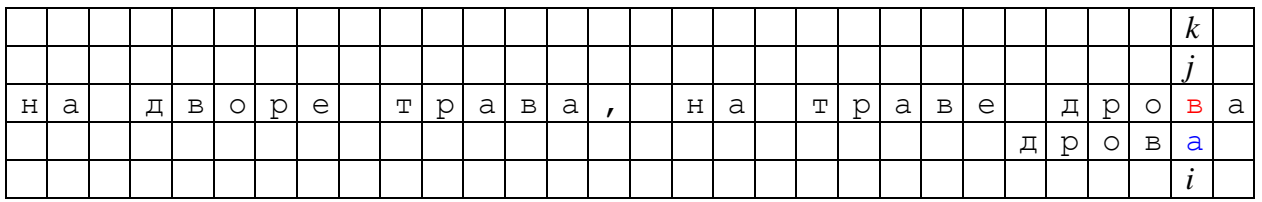

Символ *S*[*k*] = "в" в образце есть, расстояние от него до конца образца равно 1, увеличиваем индекс *k* на 1.

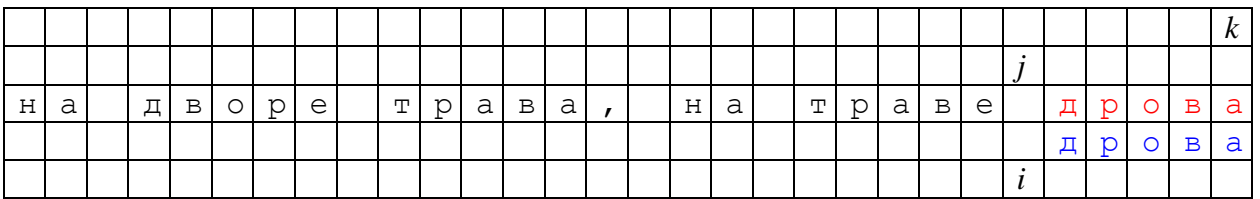

Здесь индекс *i* = -1, следовательно, образец в строке найден.

В целом индекс *k S*[*k*] меняется следующим образом:

- если символа  $S[k]$  в образце нет (кроме, может быть, последнего символа!), то k увеличивается на длину образца М;
- если символ  $S[k]$  в образце есть, и он не последний, то индекс  $k$  увеличивается на расстояние от конца образца до ближайшего символа S[k].

Разумеется, величины сдвигов вычисляются заранее и заносятся в таблицу ТАВ[256].

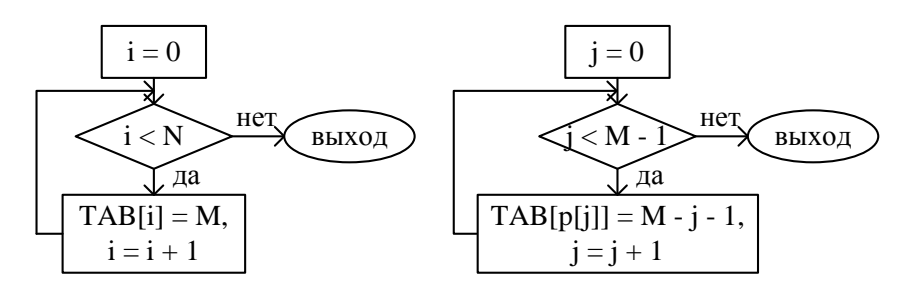

Блок-схема для формирования таблицы ТАВ очень простая:

Следует особенно отметить, что  $j < M - 1$ , т.к. ТАВ[ $P[M - 1]$ ] должен быть равен *M*, а не  $\Omega$ .

Далее, достаточно очевидно, что образ в строке найден, если индекс *і* стал меньше 0, и образ в строке не найден, если индекс *і* дошел до конца строки, т.е. стал больше или равен  $N$  (*і* может стать больше  $N$ , так как изменяется "скачками").

Теперь можно привести блок-схему и самого БМ-поиска.

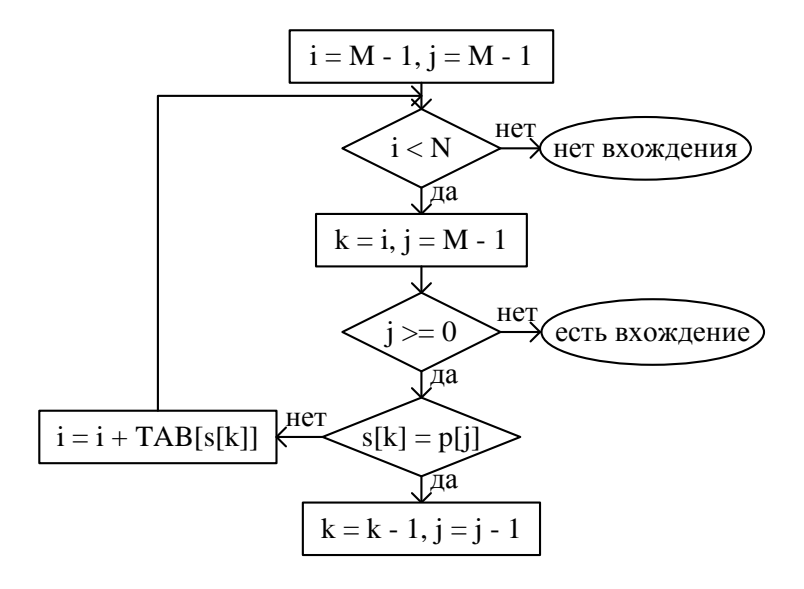

#### crp

1.2.3. Алгоритм Кнута, Мориса и Пратта

В линейном поиске мы каждый раз сдвигаем образец на одну позицию в строке. В 1970 году Д. Кнут, Д. Морис и В. Пратт изобрели алгоритм, называемый КМП-поиском, который основывается на следующем соображении: если произошло совпадение нескольких символов образца и строки, то мы получили некоторую информацию о строке. которую можно использовать для сдвига образца. Изучим механизм сдвига на примерах.

Пусть в образце все буквы не совпадают с первой, например:

- $S^{\mathcal{L}}$ от топота копыт пыль по полю летит
- $P<sub>1</sub>$ поле

Рассмотрим несколько случаев. Символы, подвергшиеся сравнению, выделены. Индексы і и *ј* указывают на сравниваемые символы в образце и строке соответственно. Сначала  $i = j$ = 0, затем *і* и *і* увеличиваются на единицу, пока не произойдет несовпадение символов  $S[i]$ и P[i], либо не закончится образец  $(i = M)$ .

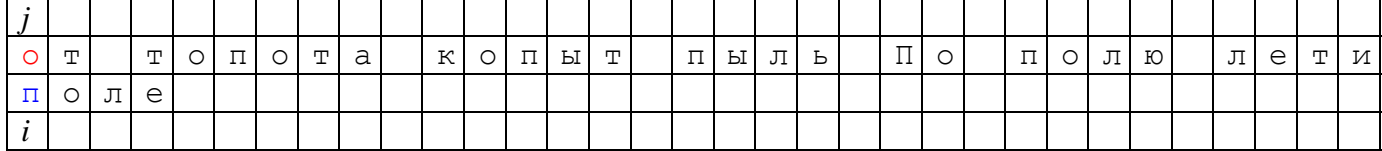

Пусть уже первый символ образца не совпадает с символом в строке, тогда, не имея информации о составе строки после индекса *j*, мы увеличиваем *j* на единицу и оставляем *i* равным нулю, то есть сдвигаем образец на одну позицию в строке.

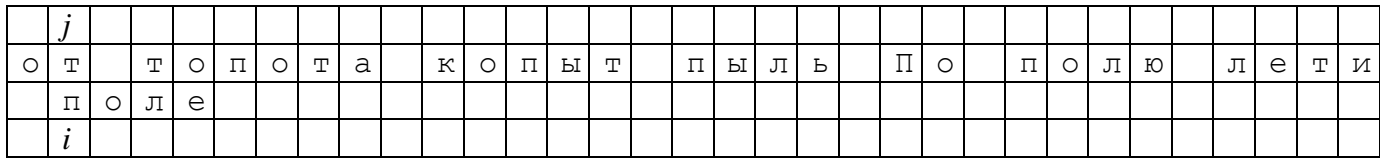

Продолжаем действовать так до тех пор, пока не обнаружим совпадения символов образца и строки. Обратим внимание, что индекс *ј* лишь увеличивается.

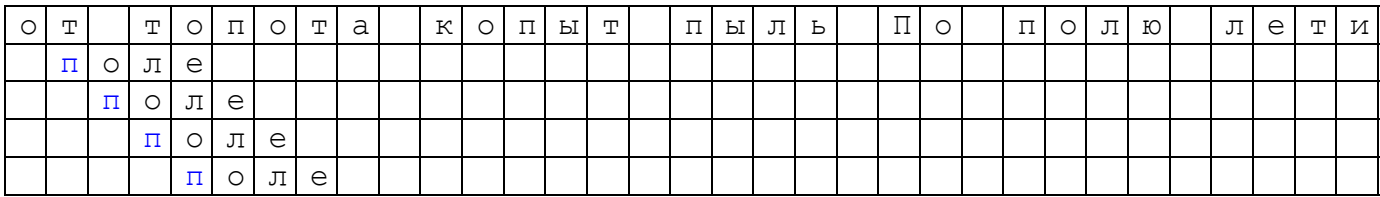

Через несколько шагов получаем:

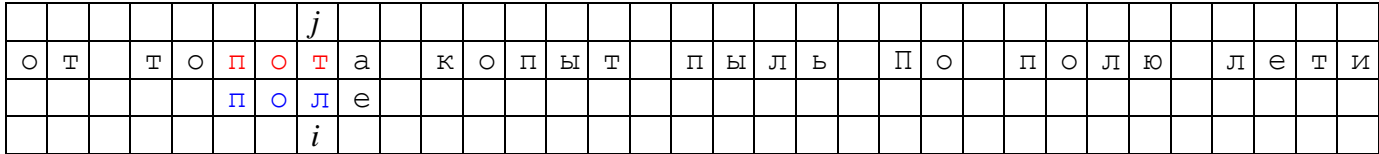

Теперь совпали два символ образца и строки. Так как все символы образца не совпадают с первым символом (в частности  $P[0] \neq P[2]$ ) и  $S[i] \neq P[2]$ , то возможно, что  $S[i] = P[0]$ . С другой стороны,  $P[0] \neq P[1]$  и  $S[j - 1] = P[1]$ , значит,  $S[j - 1] \neq P[0]$ , и не имеет смыслы сравнивать эти символы. Поэтому в данном случае индекс *і* не меняется, а индекс *і* полагается равным нулю. Следующие несколько шагов сведем в одну таблицу.

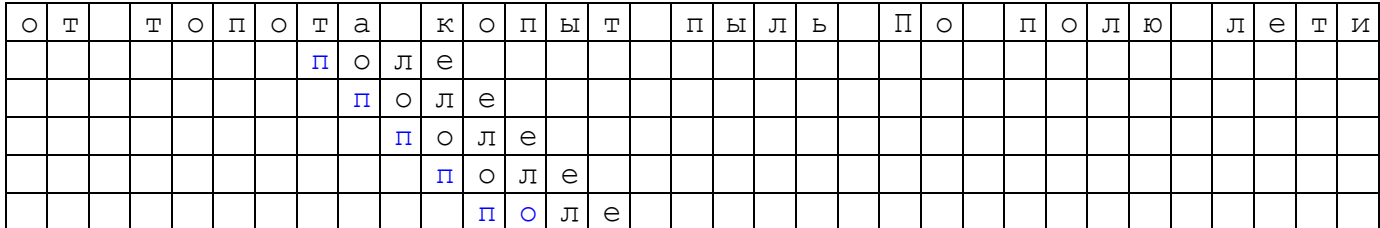

#### $crp$

Остановимся на случае, когда совпал один символ.

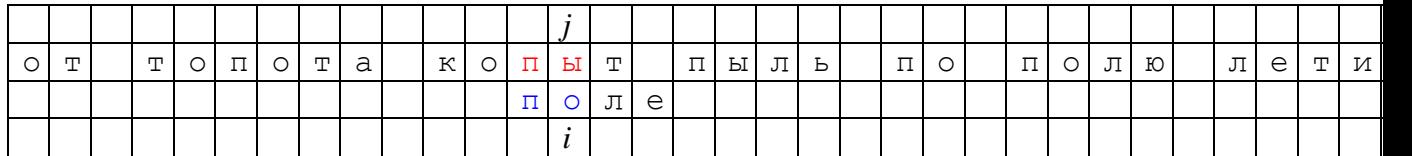

Так как все символы в образце не совпадают с первым, и *S*[*j*] = *P*[1], значит возможно, что *S*[*j*] = *P*[0]. Поэтому, как и в предыдущем случае, индекс *j* не меняется, а индекс *i* полагается равным нулю. Следующие несколько шагов опять сведем в одну таблицу.

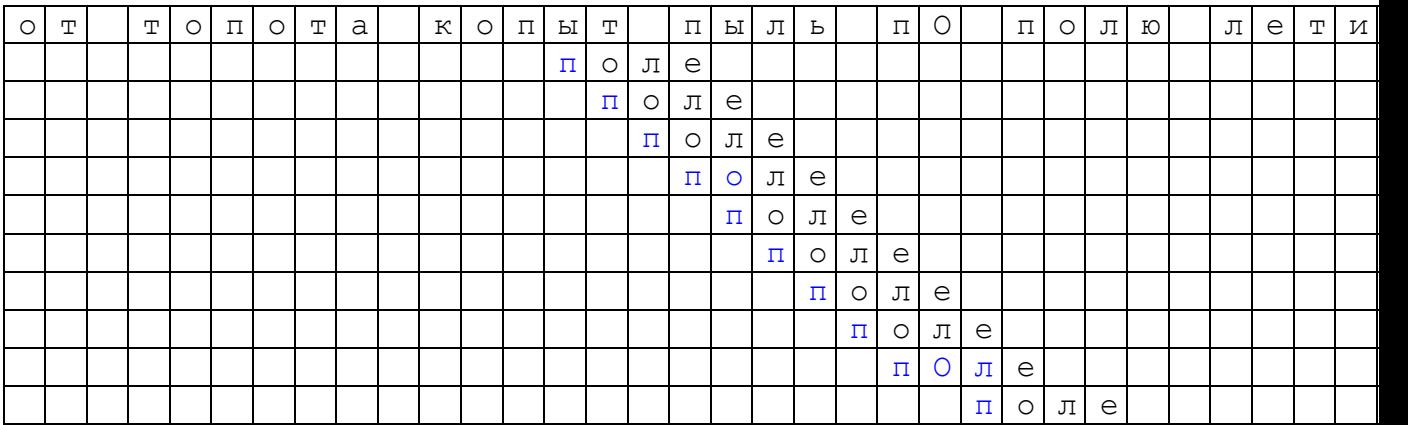

Теперь совпало три буквы образца.

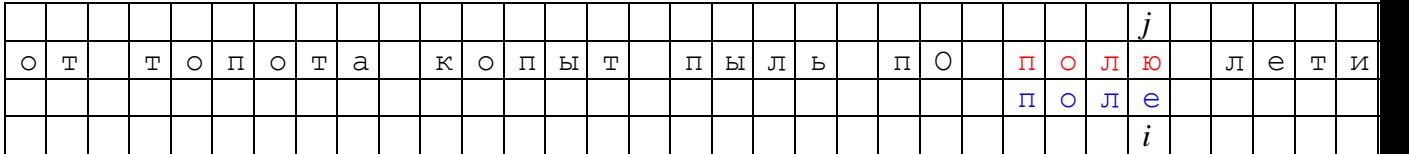

Если провести рассуждения, аналогичные предыдущим, то получим, что индекс *j* не меняется, а индекс *i* полагается равным нулю.

Можно заметить, что индекс *j* не меняется, если совпала хотя бы часть образца, и увеличивается на единицу, если ни один символ не совпал. Значит, нет смысла запоминать позицию в строке, где начинается образец, как это делается в линейном поиске (индекс *k*). Сдвиг образца в КМП-поиске происходит за счет изменения индекса *i* (это можно видеть в сводной таблице внизу, где выделены рассмотренные символы и показан сдвиг образца). Если хотя бы часть образца совпала, индекс *i* обнуляется. Затем *P*[*i*] сравнивается с *S*[*j*]. Если же ни один символ не совпал, *i* остается равным нулю, а *j* увеличивается на единицу. То есть можно считать, что *i* = -1, а затем сравнить *P*[*i* + 1] с *S*[*j* + 1].

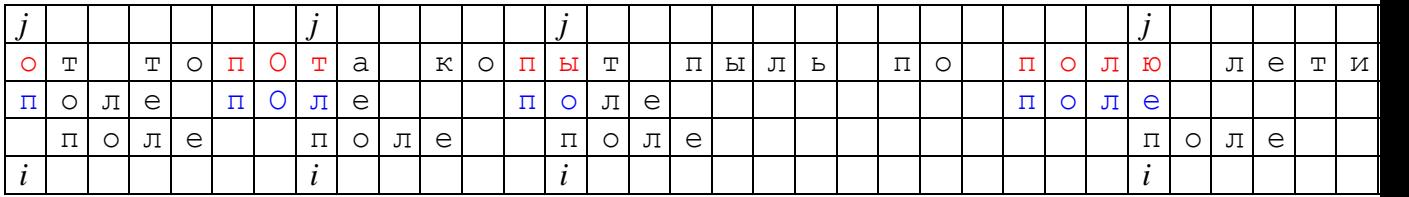

Всю эту информацию можно занести в массив *D*, где *D*[*k*] – новое значение индекса *i* при условии, что совпало *k*символов.

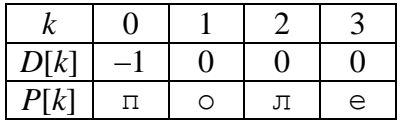

Очевидно, что массив имеет подобный же вид во всех случаях, когда ни один из символов образца не совпадает с первым.

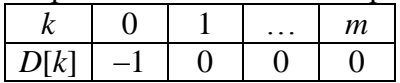

#### $crp$

Общие правила построения массива  $D$  таковы:

- $D[0] = -1$
- Если перед  $P[i]$  нет фрагмента, который совпадает с началом образца, и  $P[i] \neq P[0]$ , To  $D[i] = 0$

Рассмотрим теперь ситуацию, когда насколько первых символов образца повторяются в образце еще раз.

 $S$ : каравай каркнуть каркать

 $P_{\cdot}$ каркас

Здесь зеленым цветом выделены повторяющиеся фрагменты образца.

Первые три символа в образце различны. Поэтому если несовпадение образца и строки произошло при  $i = 0, 1, 2$ , надо действовать, как описано выше. Рассмотрим случай, когда совпало три символа, то есть несовпадение обнаружено при  $i = 3$ .

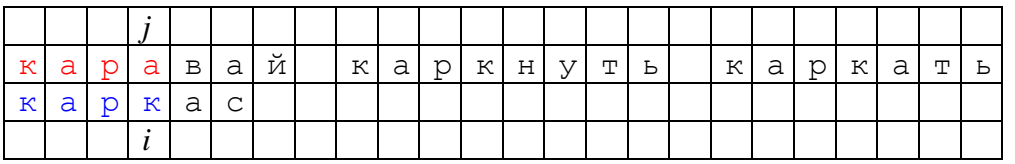

Часть образца  $P[0]P[1]$  (ка) совпадает с частью  $P[3]P[4]$ . Несовпадение обнаружено при *i* = 3, то есть  $S[i] \neq P[3]$ . С другой стороны,  $P[3] = P[0]$ , значит,  $S[i] \neq P[0]$ , и образец слвигается так:

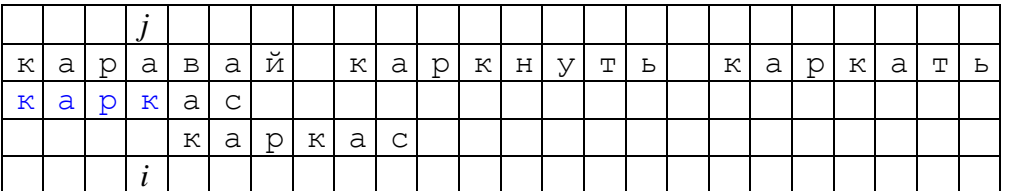

Значит, если совпало три символа, то индекс  $i = -1$ . Обратим внимание, что  $P[3] = P[0]$ . Общее правило таково:

• Если перед  $P[j]$  нет фрагмента, который совпадает с началом образца, и  $P[i] = P[0]$ , To  $D[i] = -1$ 

Рассмотрим случай, когда совпало четыре символа.

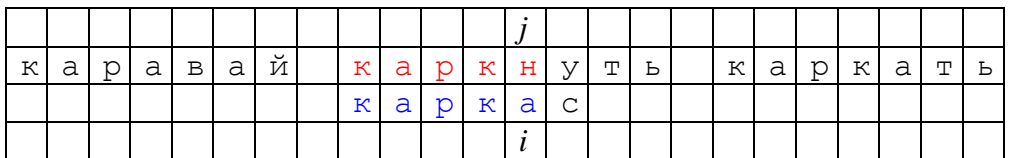

Часть образца P[0]P[1] (ка) совпадает с частью P[3]P[4]. Обратим внимание, что в данном случае ситуация такова: символу  $P[4]$  предшествует символ  $P[3] = P[0]$ , то есть фрагмент длины 1, совпадающий с началом образца. При этом *P*[4] = *P*[1], то есть для *i* = 4 верны те же рассуждения, что и для  $i = 1$ .

Несовпадение символов произошло при  $i = 4$ , то есть  $S[i] \neq P[4]$ , а так как  $P[4] =$ *P*[1], значит, *S*[*j*] ≠ *P*[1]. При этом *S*[*j* - 1] = *P*[3] = *P*[0]. Значит, так как *P*[0] ≠ *P*[1], возможно, что *S*[*j*] = *P*[0], и образец надо сдвинуть следующим образом:

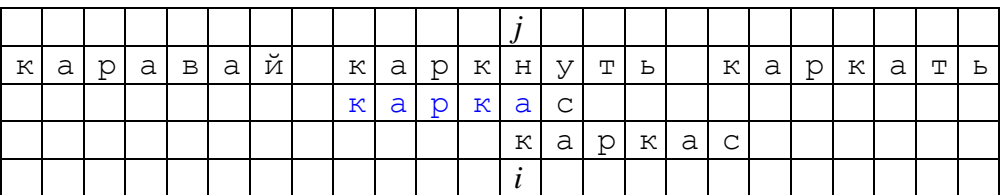

Значит, если совпало четыре символа, то индекс *j* не меняется, а индекс *i* равен нулю.

## **стр**

На основании этих наблюдений можно сформулировать **правило**:

Если перед *P*[*j*] есть фрагмент длины *k*, который совпадает с началом образца, и  $P[i] = P[k]$ , to  $D[i] = D[k]$ 

Рассмотрим ситуацию, когда совпало пять символов.

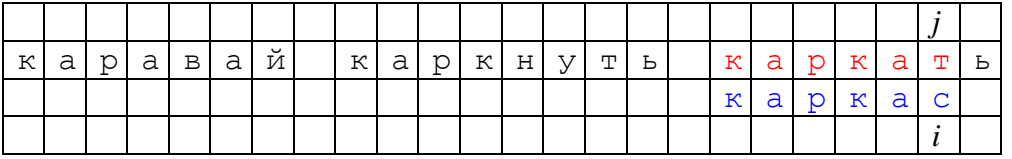

Несовпадение символов произошло при *i* = 5, то есть *S*[*j*] ≠ *P*[5], и при этом *S*[*j* – 1] = *P*[4] = *P*[1] и *S*[*j* – 2] = *P*[3] = *P*[0]. Так как *P*[2] ≠ *P*[5] и *S*[*j*] ≠ *P*[5], возможно, что *S*[*j*] = *P*[2], и образец надо сдвинуть следующим образом:

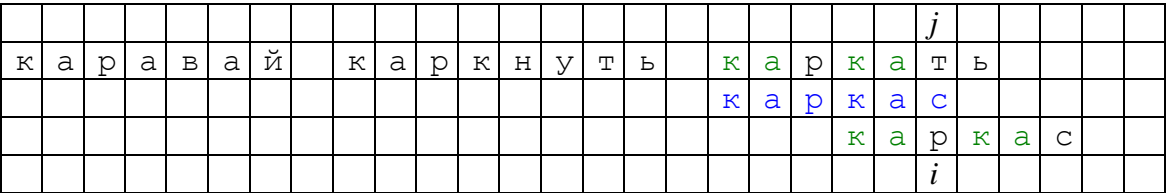

Образец сдвигается так, чтобы совместить совпадающие части образца и строки (выделенные зеленым цветом). Здесь индекс *j* не меняется, а индекс *i* равен 2 (числу символов в совпадающих частях образца). Еще раз подчеркнем, что нет необходимости сдвигать назад индекс *j*, так как в ходе предыдущих сравнений получено, что *S*[*j* - 2]*S*[*j* - 1]  $= P[3]P[4] = P[0]P[1] =$ ка.

Общее **правило** здесь такое

Если перед *P*[*j*] есть фрагмент длины *k*, который совпадает с началом образца, и  $P[i] \neq P[k]$ , to  $D[i] = k$ 

Всю эту информацию можно занести в массив *D*, где *D*[*k*] – новое значение индекса *i* при условии, что совпало *k*символов.

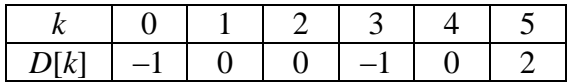

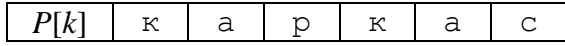

В общем случае, когда первые q символов образца повторяются затем, начиная с lго символа (P[0]...P[q - 1] = P[l]...P[l + q - 1]), массив D имеет вид:

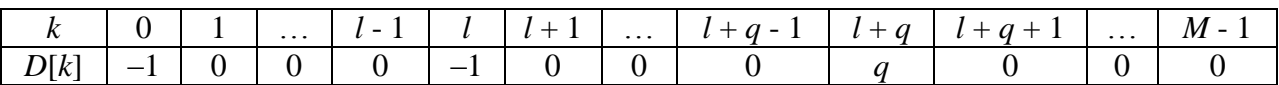

При этом не обязательно  $l > q - 1!$  Например, если образец имеет вид  $P: \underbrace{a...a}_{n}$ b, то массив (фрагмент  $P[1]...P[M - 2]$  совпадает с началом образца  $P[0]...P[M - 3]$ ), массив D выглядит так:

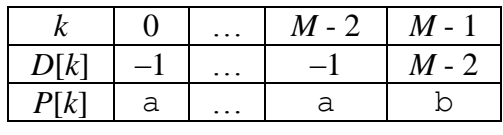

**crp** 

Перечислим здесь все выведенные нами правила формирования массива  $D$ :

- $D[0] = -1$
- Если перед  $P[i]$  нет фрагмента, который совпадает с началом образца, и  $P[i] \neq P[0]$ , To  $D[i] = 0$
- Если перед  $P[j]$  нет фрагмента, который совпадает с началом образца, и  $P[j] = P[0]$ , To  $D[i] = -1$
- Если перед  $P[i]$  есть фрагмент длины k, который совпадает с началом образца, и  $P[j] \neq P[k]$ , to  $D[j] = k$
- Если перед  $P[i]$  h есть фрагмент длины k, который совпадает с началом образца, и  $P[j] = P[k]$ , to  $D[j] = D[k]$

Таким образом, чтобы построить массив *D*, необходимо исследовать образец и найти в нем фрагменты, совпадающие с его началом, то есть, по сути, решить задачу поиска подстроки в строке. Это можно осуществить с помощью того же алгоритма КМПпоиска. Приведем блок-схему построения массива D.

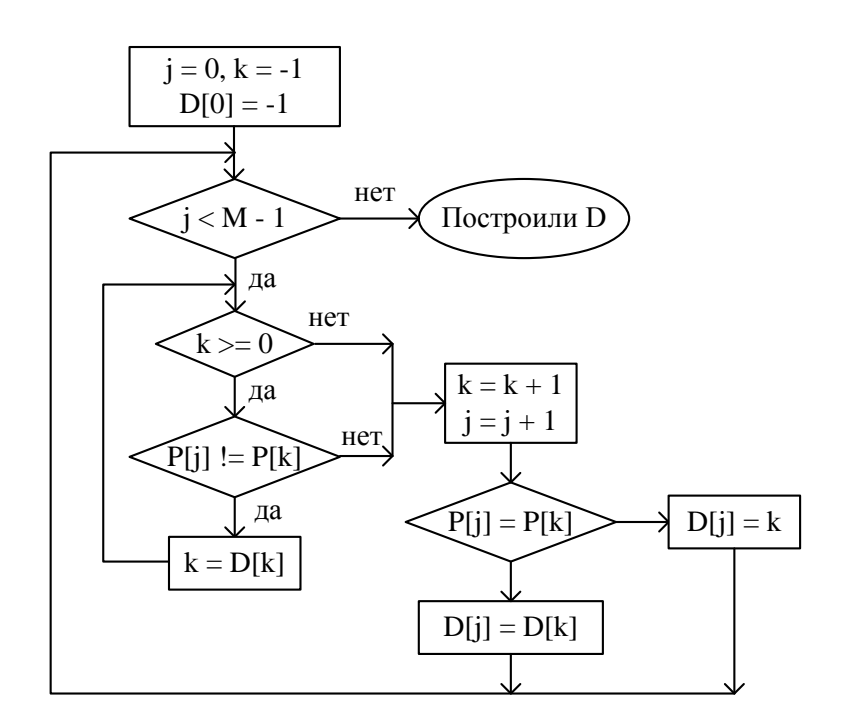

# Пример (по гиперссылке)  $crp$

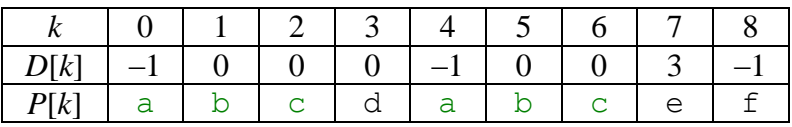

Здесь зеленым цветом выделены фрагменты образца, подвергшиеся сравнению в предыдущем цикле, синим - в текущем цикле.

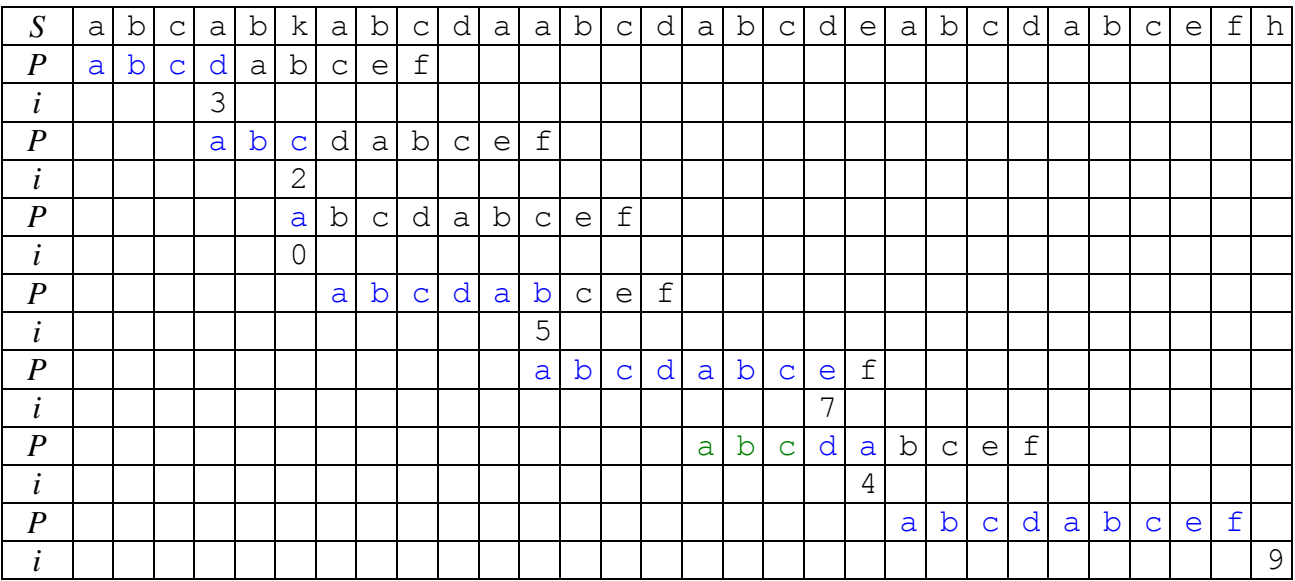

## другой пример

 $crp$ 

- $S$ : варево варвара варварам варила
- $P$ : варвары

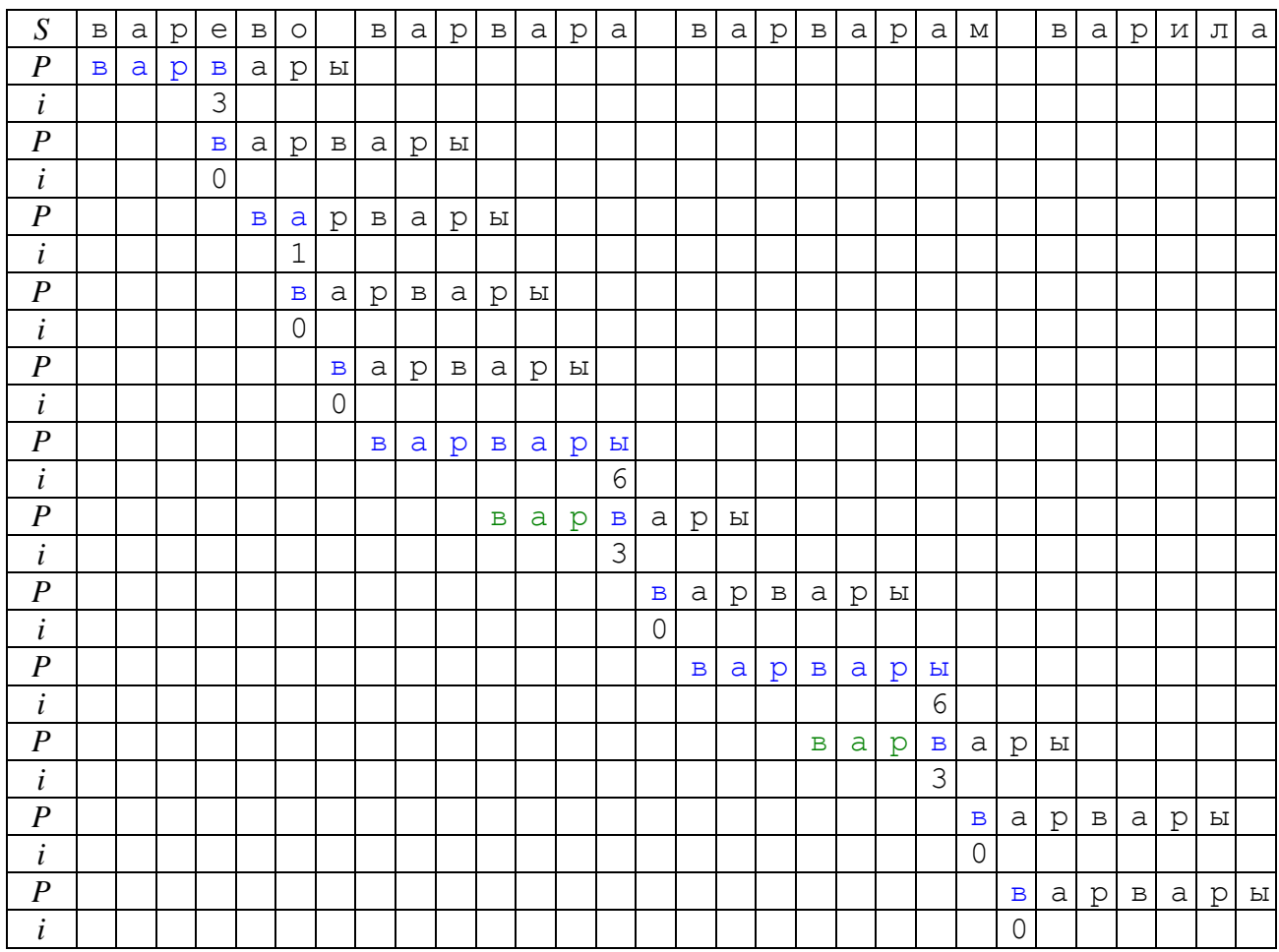

# **Блок-схема** собственно КМП-поиска имеет вид:

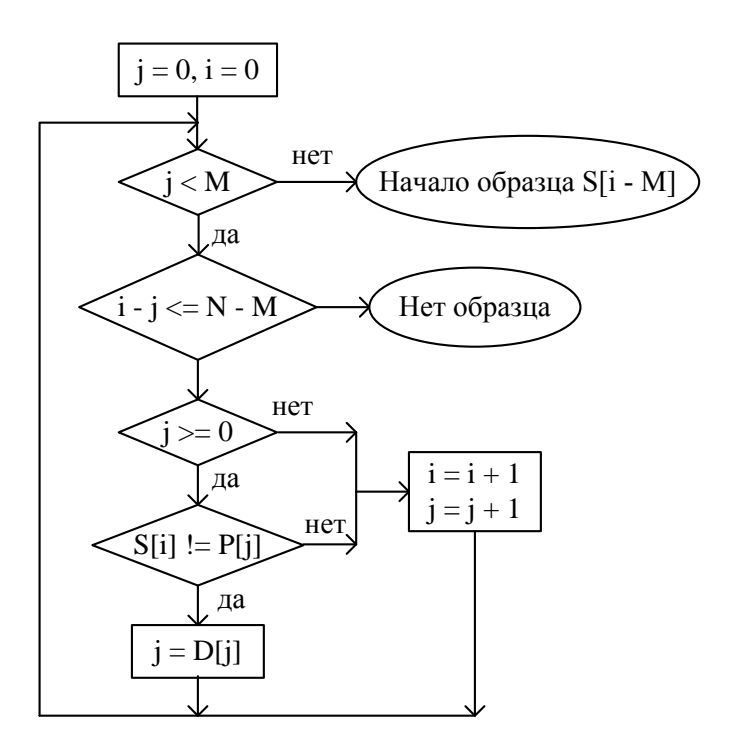

Обсудим преимущества данного алгоритма. Как вы могли заметить на примерах, индекс *j*, который передвигается по строке, может только увеличиваться. В связи с этим можно выделить два важных момента.

Во-первых, рассмотрим самый плохой случай для линейного поиска.<br>S:a...ab,

$$
S: \underbrace{a...a}_{N-1}b,
$$

$$
P: \underbrace{a...a}_{M-1}b.
$$

Как было показано (ссылка на БМ-поиск), число сравнений в линейном поиске равно *M*(*N* – *M* +1). Рассмотрим, как в этом случае работает КМП-поиск.

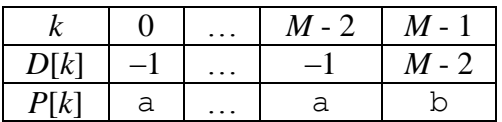

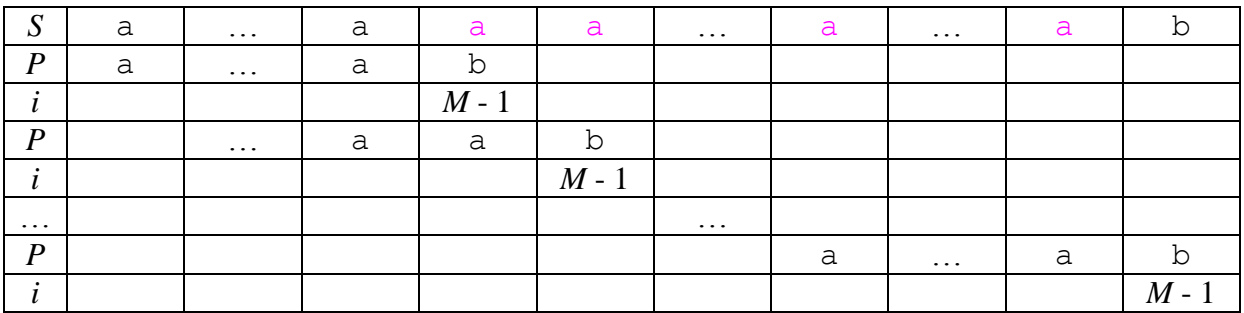

При значениях индекса *i* = 0, 1, …, *M* - 2 символы строки и образца совпадают: *S*[*j*] = *P*[*i*]. При *i* = *M* - 1 обнаруживается несовпадение, и образец сдвигается так, что *i* = *M* - 2, то есть на одну позицию, при этом символ *S*[*j*] сравнивается с символом *P*[*M* - 2]. Таким образом, символы строки, начиная с *j* = *M* - 1 (кроме последнего), сравниваются сначала с *P*[*M* - 1], а затем с *P*[*M* - 2], то есть подвергаются двум сравнениям. Остальные символы строки сравниваются с символами образца лишь один раз. Таким образом, общее число сравнений есть 2*N* - *M* + 1, что в общем случае существенно меньше, чем в линейном поиске.

Во-вторых, индекс *j*, движущийся по строке, может только увеличиваться. Это позволяет искать образец в строке, заданной не массивом, а файлом, не используя дополнительных массивов для хранения информации.